Arduino

- 13 ISBN 9787030373144
- 10 ISBN 7030373146

出版时间:2013-6

 $(2013-06)$ 

页数:424

#### 版权说明:本站所提供下载的PDF图书仅提供预览和简介以及在线试读,请支持正版图书。

www.tushu111.com

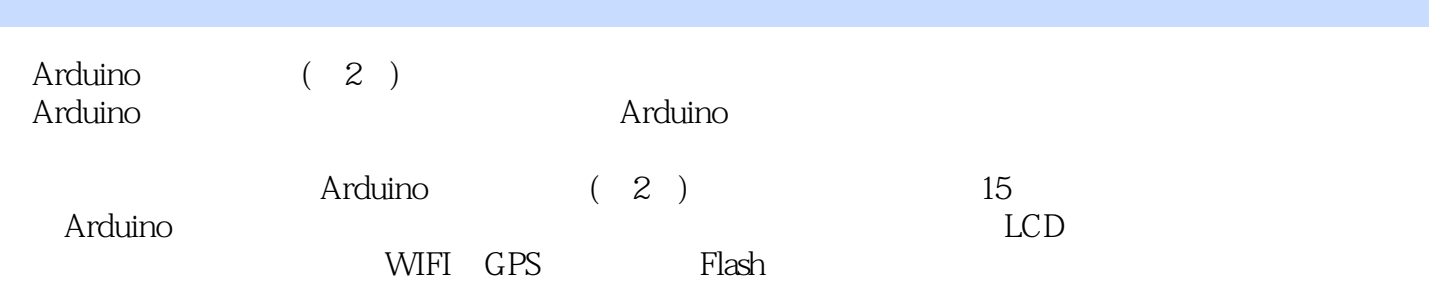

1 Arduino 1 Arduino 1.1 1.2 —— 1.3 Arduino 源 1.4 Arduino硬件种类介绍 1.4.1 UNO 1.4.2 Nano 1.4.3 MEGA 1.4.4 LilyPad 1.5专属版的Arduino 1.5.1 Seeeduino 1.5.2 Roboduino 1.5.3 Funnel IO 1.5.4 Boarduino 1.5.5 Polulu 3pi Robot 1.6 Arduino 1.7 Arduino 1.7.1 1.7.2 Arduino 1.7.3 Arduino 1.8 Arduino UNO 1.9 2  $2.1$  2.1.1  $2.1.2$   $2.1.3$   $2.1.4$   $2.2$   $2.3$  $2.4$  2.41 setup  $2.4.2$  loop  $2.5$   $2.5.1$   $2.5.2$ 2.5.3 2.5.4 2.5.5 2.6 Arduino 1.0 3 3.1 a 32 app 3.2.1 app 3.2.2 a 3.2.3 a 3.3.1 a 3.3.2.1 a 3.3.2.1 a 3.3.2.1 a 3.3.2.1 a 3.3.2.1 a 3.3.2 a 3.3.1 a 3.3.2 e 3.4.2.4 TMEGA 3.3.3 3.3.4 LED 3.3.5 3.4 Arduino 3.4.1 Arduino 3.4.2 ATMEGA 3.5 Arduino 3.6 Fritzing 2 Arduino 4 4.1 4.2 AD 4.3 4.31 4.3.2 4.3.3 4.3.4 4.4 Arduino 18 AD 4.5 120 4.6 12.7 12.8 12.9 5 5.1 5.2 LED 5.3 LED 5.4 5.5 5.6 LED 5.7 LED 5.87 5.9 PWM 5.10 PWM 5.11 5.12 LED 5.13  $6 \t61 \t62 \t621 \t622$  $63RS - 232$   $64RS - 232$   $65$ Arduino  $66$ Hello RS  $-232$  6.7 a. 6.9 a.c. 5.9 a.b. 4.1 Arduino LCD 7.1 LCD 7.2 a.c. 7.3 Arduino 7.4 LCD 7.5 LCD 7.6 LCD 7.7 LCD 7.8 …… 3 Arduino A B C ASCII

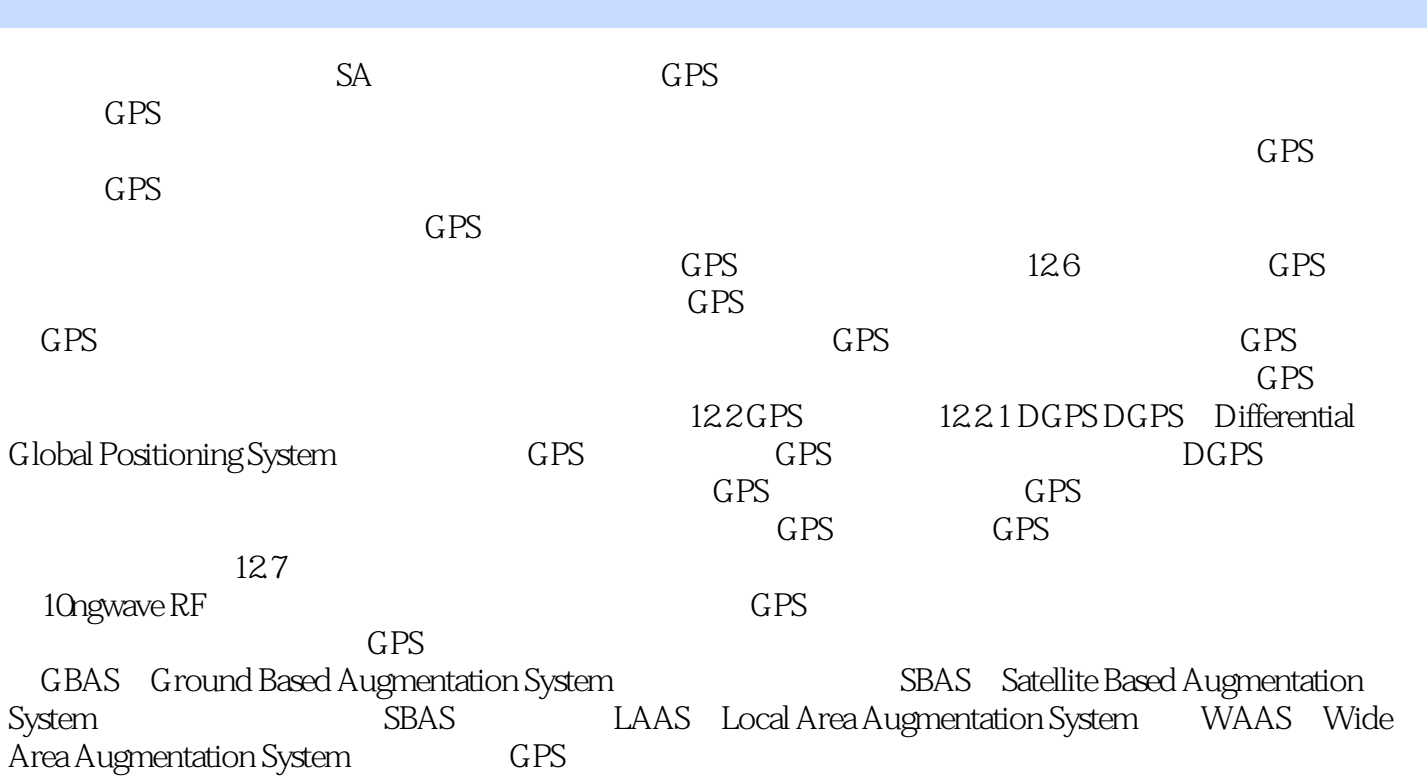

Arduino (2) " " " "

1、这本书讲代码的很少。但是讲了很多的Arduino玩家必须知道的知识,看了以后我觉得,整个世界

本站所提供下载的PDF图书仅提供预览和简介,请支持正版图书。

:www.tushu111.com